#### KARTA KURSU (realizowanego w module specjalności)

# *MULTIMEDIA I TECHNOLOGIE INTERNETOWE (MiTI)*

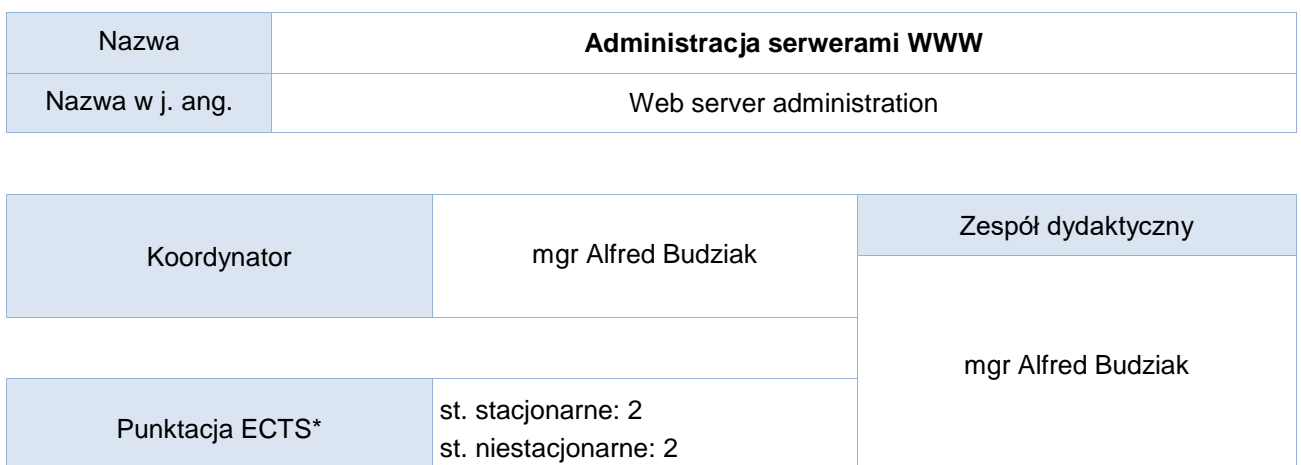

Opis kursu (cele kształcenia)

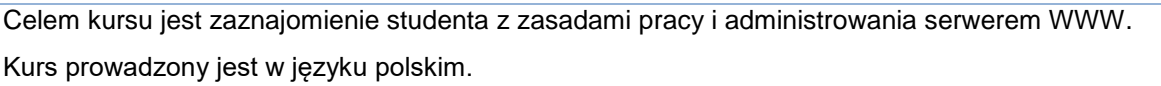

## Warunki wstępne

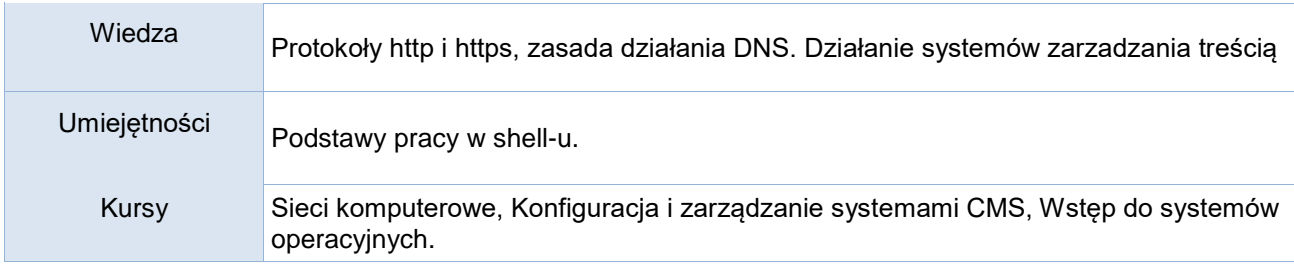

## Efekty uczenia się

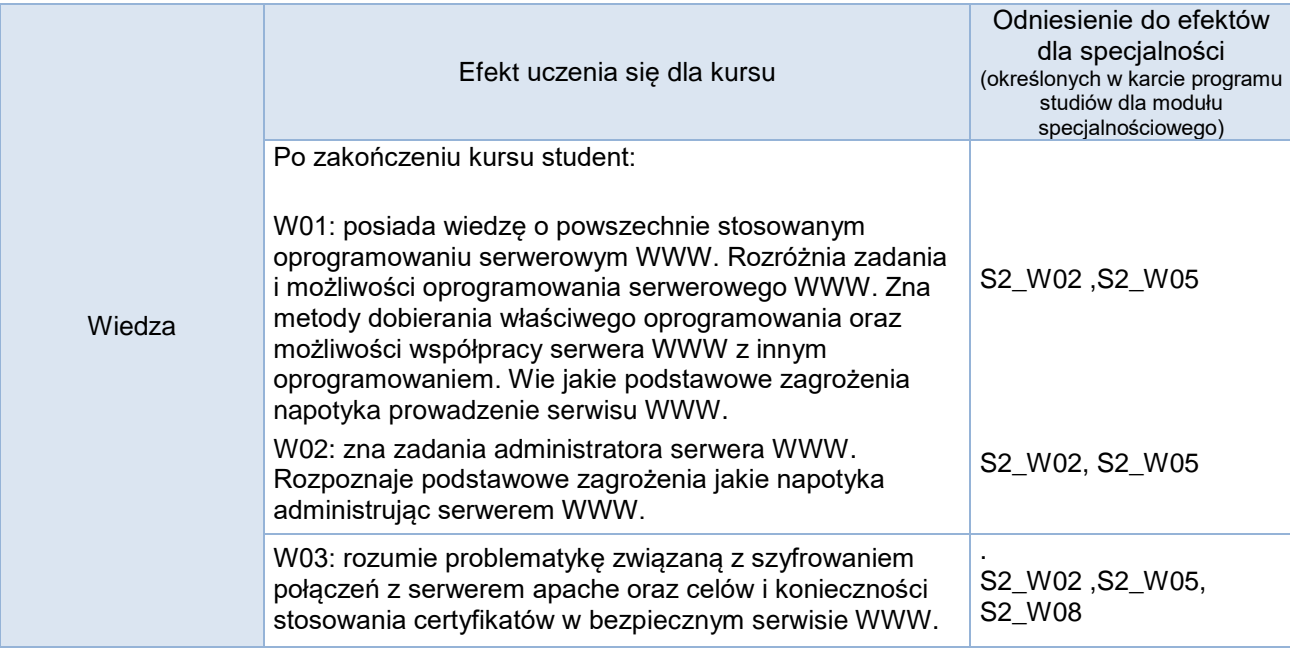

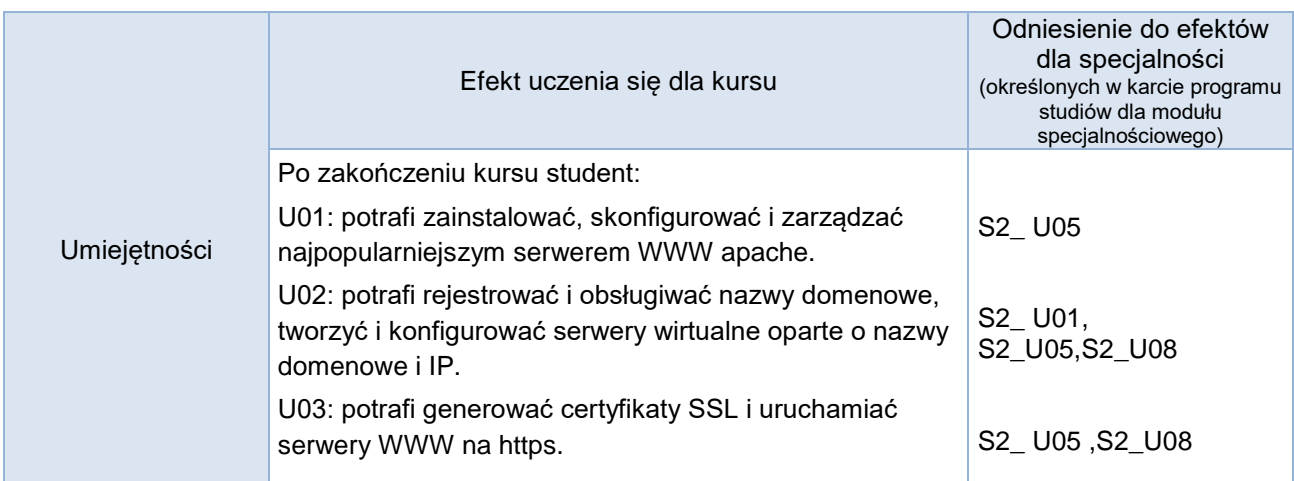

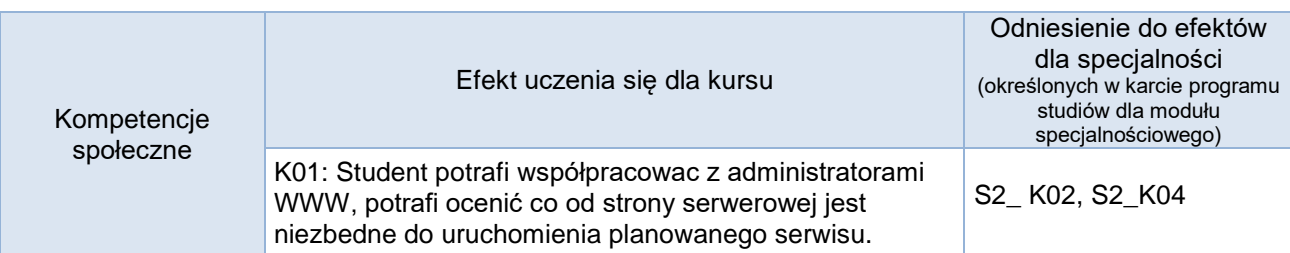

### **Studia stacjonarne**

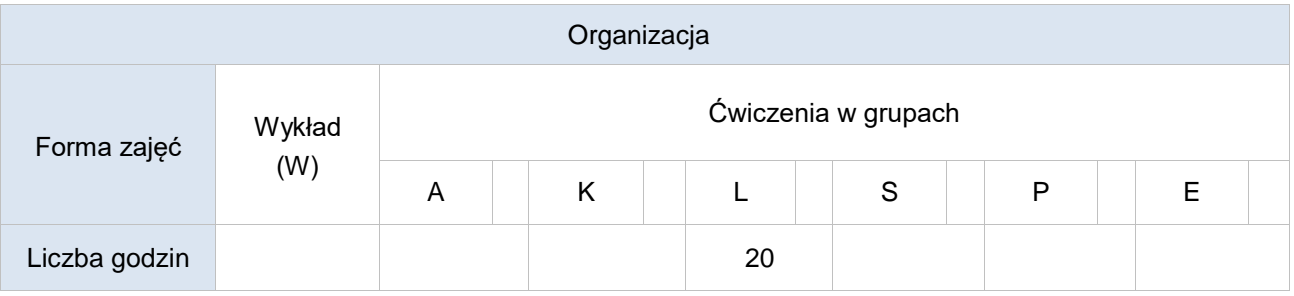

### **Studia niestacjonarne**

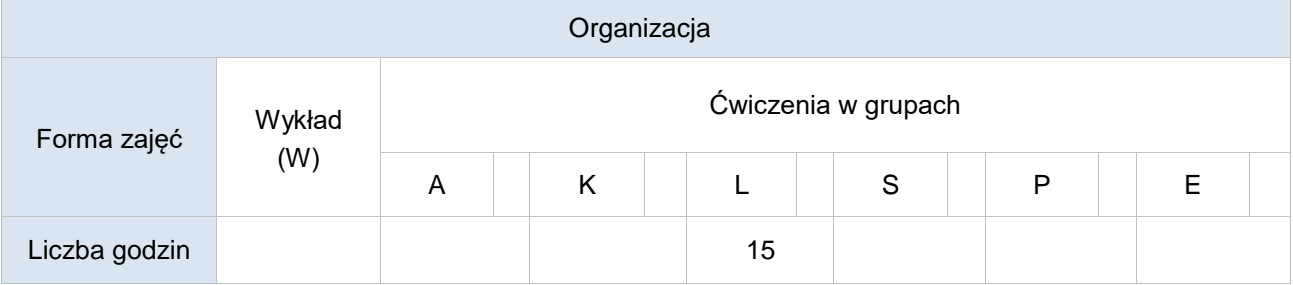

### Opis metod prowadzenia zajęć

Zajęcia prowadzone są metodą laboratoryjną. Każdy student pracuje na własnym wirtualnym komputerze z zainstalowanym systemem unixopodobnym. W czasie zajęć wykonywane są kolejne prace rozbudowujące serwer WWW, konfigurujące zadane funkcjonalności, monitorujące serwer jak również różne prace związane z prowadzeniem serwisu WWW (np. uruchomienie serwera baz danych).

#### Formy sprawdzania efektów uczenia się

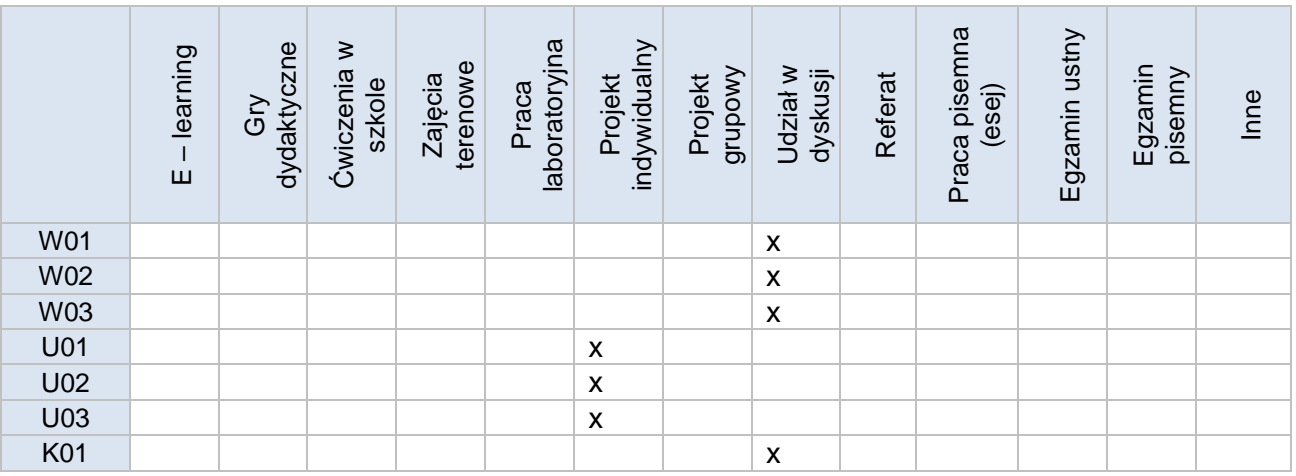

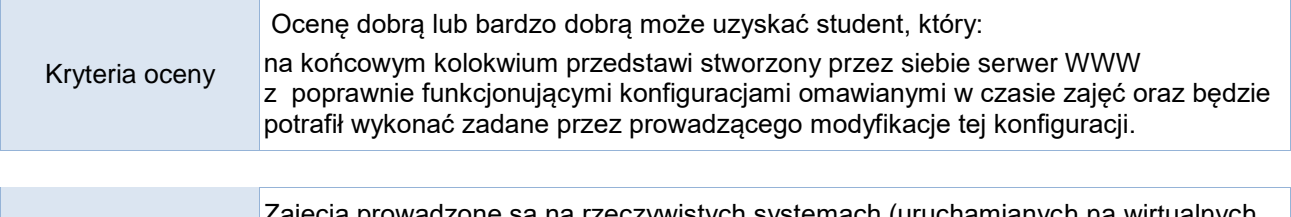

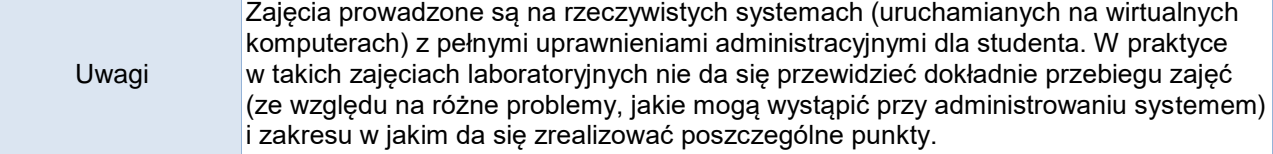

#### Treści merytoryczne (wykaz tematów)

- 1. Połączenie się z serwerem WWW za pomocą dowolnego narzędzia pozwalającego na tekstową komunikację (telnet, nc itp.) następnie zaobserwowanie działania metod HTTP GET i POST przy współpracy z tym serwerem. Zaobserwowanie zachowania serwera po przesłaniu danych.
- 2. Instalacja serwera WWW apache2 na własnym wirtualnym serwerze z pełnymi uprawnieniami administracyjnymi.
- 3. Korzystanie z źródłowej dokumentacji projektu apache.
- 4. Poruszanie się w strukturze plików konfiguracyjnych apache.
- 5. Włączanie i wyłączanie ładowalnych modułów oraz wirtualnych serwerów.
- 6. Konfiguracja serwowania własnego "miejsca sieciowego".
- 7. Znajdowanie i stosowanie niezbędnych dyrektyw apache.
- 8. Konfigurowanie serwerów wirtualnych rozróżnianych po nazwach i po IP.
- 9. Uruchomienie wirtualnego hosta współpracującego z serwerem baz danych i językiem php. Konfiguracja php.ini
- 10. Moduły mod\_rewrite mod\_redirect.,zastosowanie wyrażeń regularnych do konfiguracji apache.
- 11. Host wirtualny na https, generowanie i podpisywanie certyfikatu.

#### Wykaz literatury podstawowej

Peter Wainwright, "Apache 2.0 dla zaawansowanych", Helion 2003

R.Bowen, Apache-receptury, Helion 2009

Wykaz literatury uzupełniającej

"PHP5, Apache i MySQL Od podstaw" - Zespół autorów, O'Reilly 2005 M.D. Bauer, "Linux, Servery, Bezpieczeństwo", Helion 2005 Anonim, Apache : agresja i ochrona, Robomatic 2003 R.Sapa Benchmarking w doskonaleniu serwisów www , WydawnictwoUJ,2005 http://httpd.apache.org

# Bilans godzinowy zgodny z CNPS (Całkowity Nakład Pracy Studenta) **studia stacjonarne**

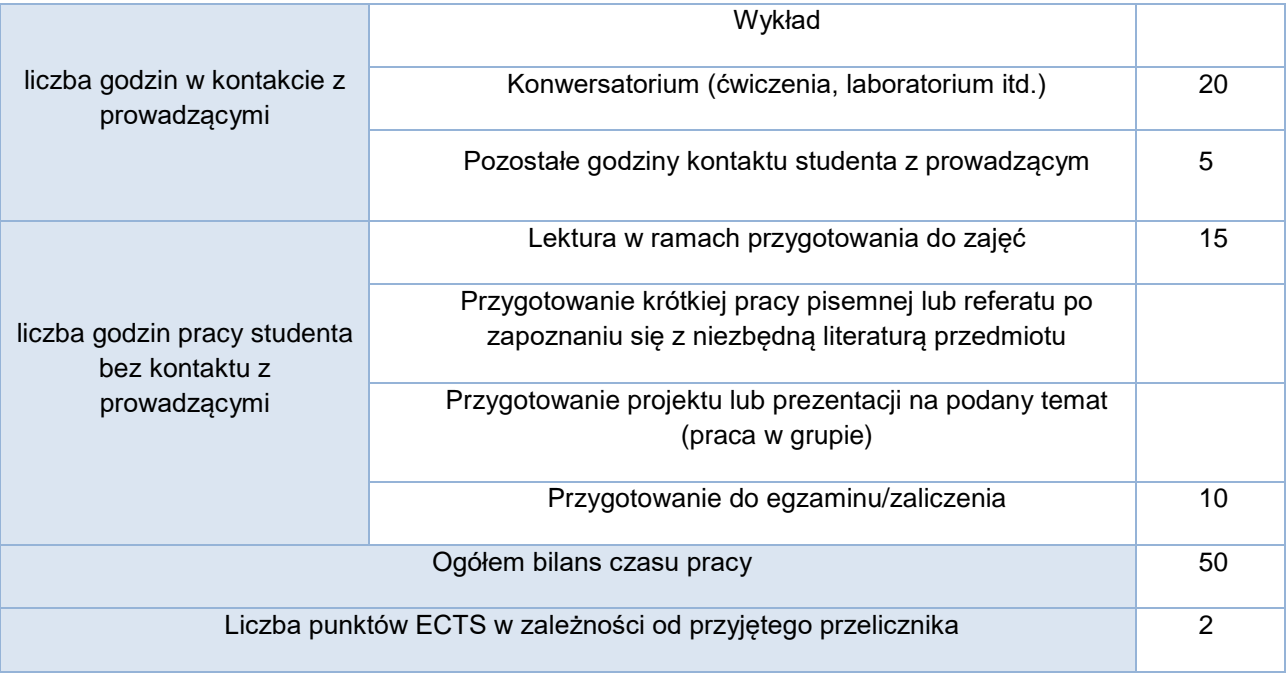

#### Bilans godzinowy zgodny z CNPS (Całkowity Nakład Pracy Studenta) **studia niestacjonarne**

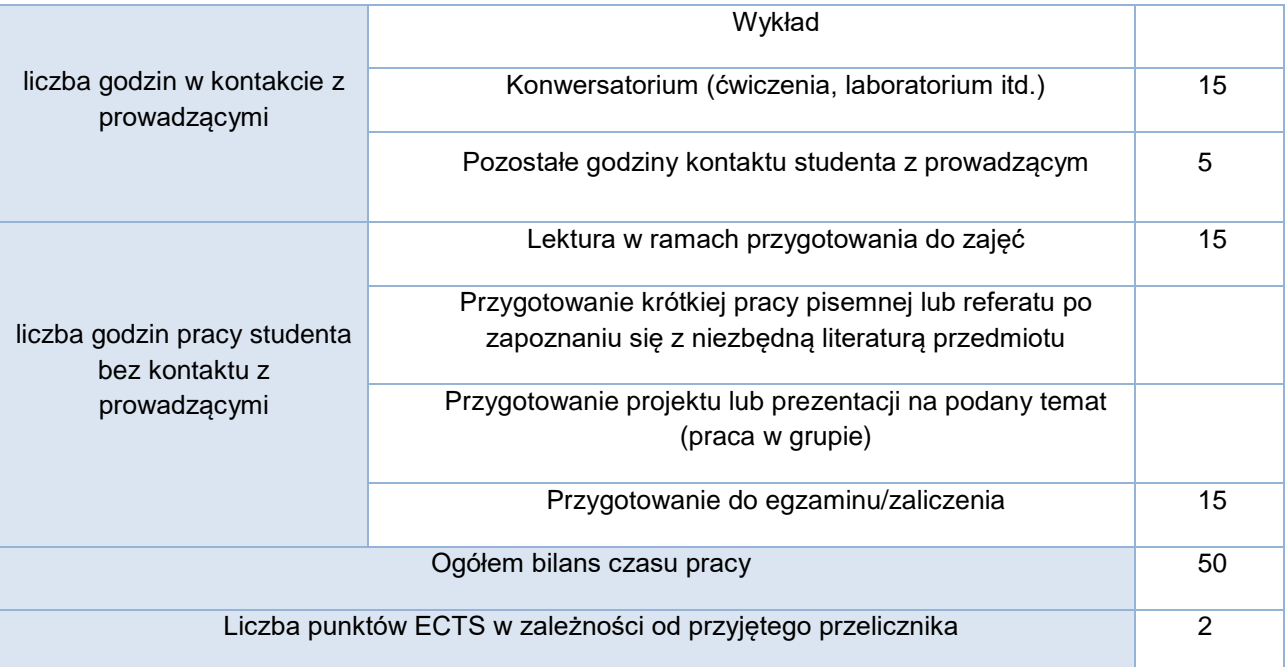